## **Электронная информационно-образовательная среда университета**

обеспечивает доступ к электронным информационным и образовательным ресурсам

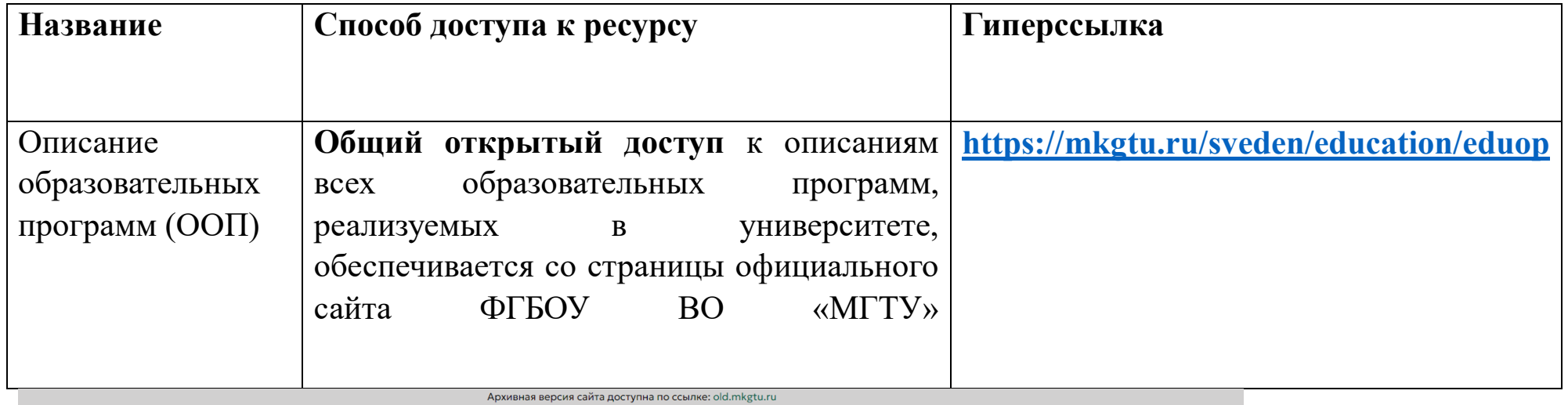

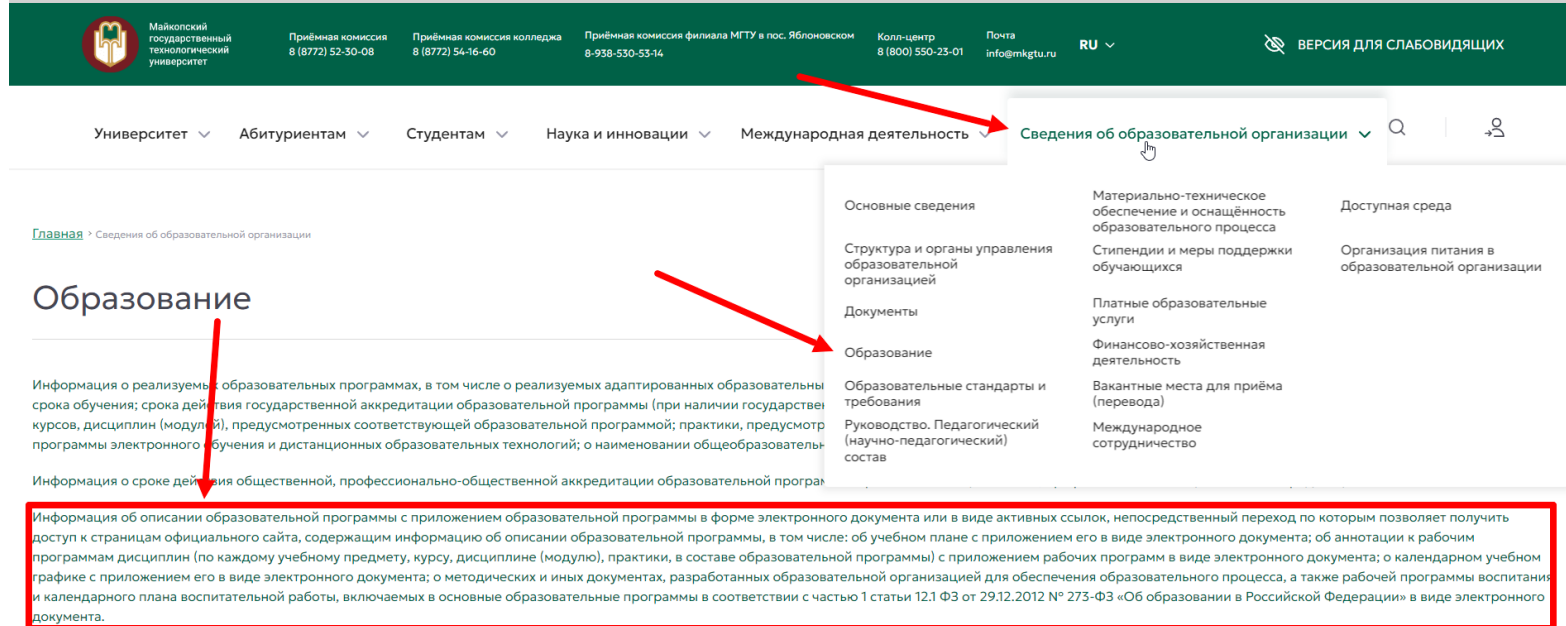

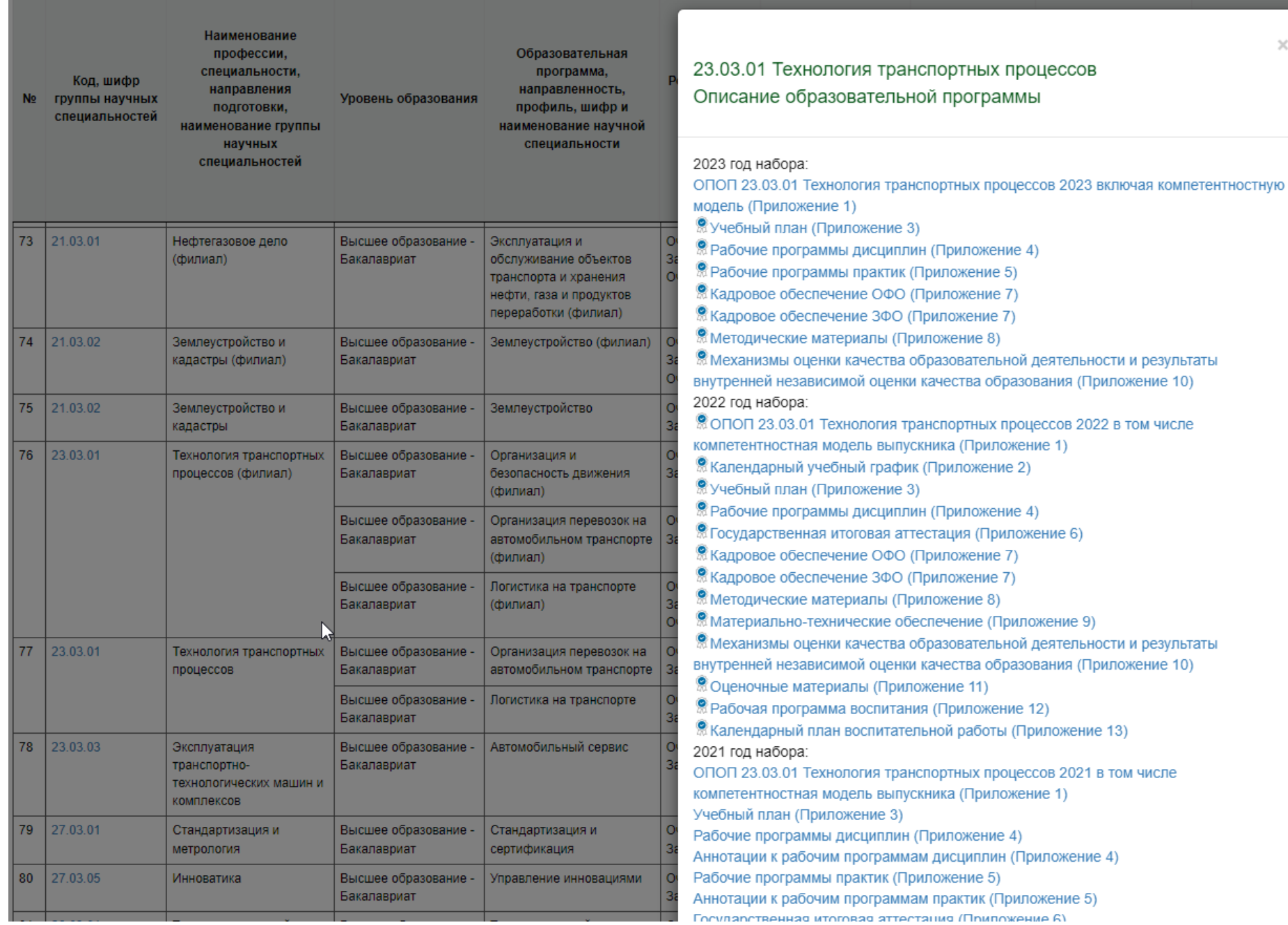

 $\mathcal{N}_\mathrm{c}$ 

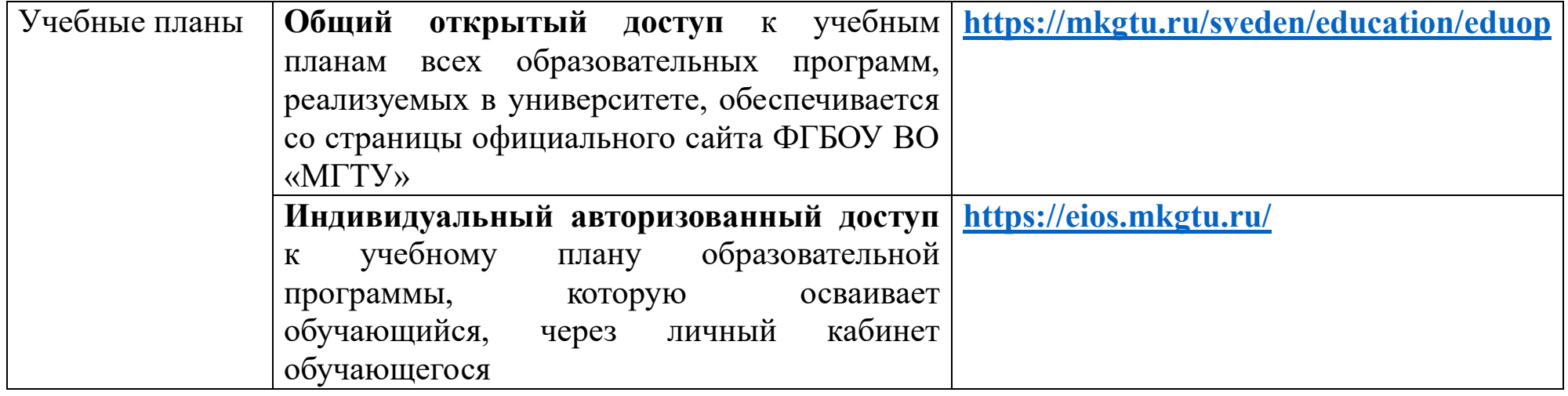

# **Общий открытый доступ к учебным планам всех образовательных программ:**

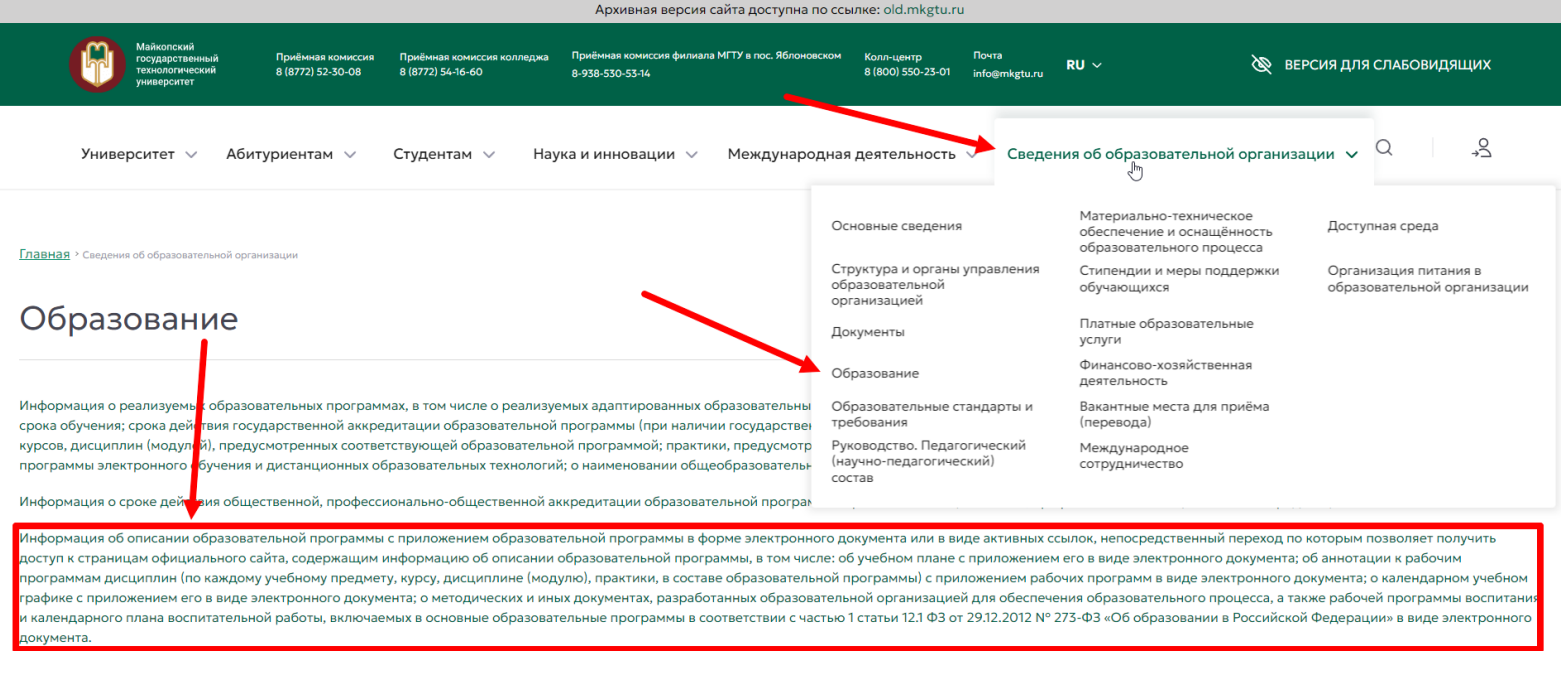

#### **УП можно посмотреть в соответствующем столбце:**

### Об описании образовательной программы

Информация об описании образовательной программы с приложением образовательной программы в форме электронного документа или в виде активных информацию об описании образовательной программы, в том числе: об учебном плане с приложением его в виде электронного документа; об аннотации к образовательной программы) с приложением рабочих программ в виде электронного документа; о календарном учебном графике с приложением его в вид обеспечения образовательного процесса, а также рабочей программы воспитания и календарного плана воспитательной работы, включаемых в основные о Федерации» в виде электронного документа.

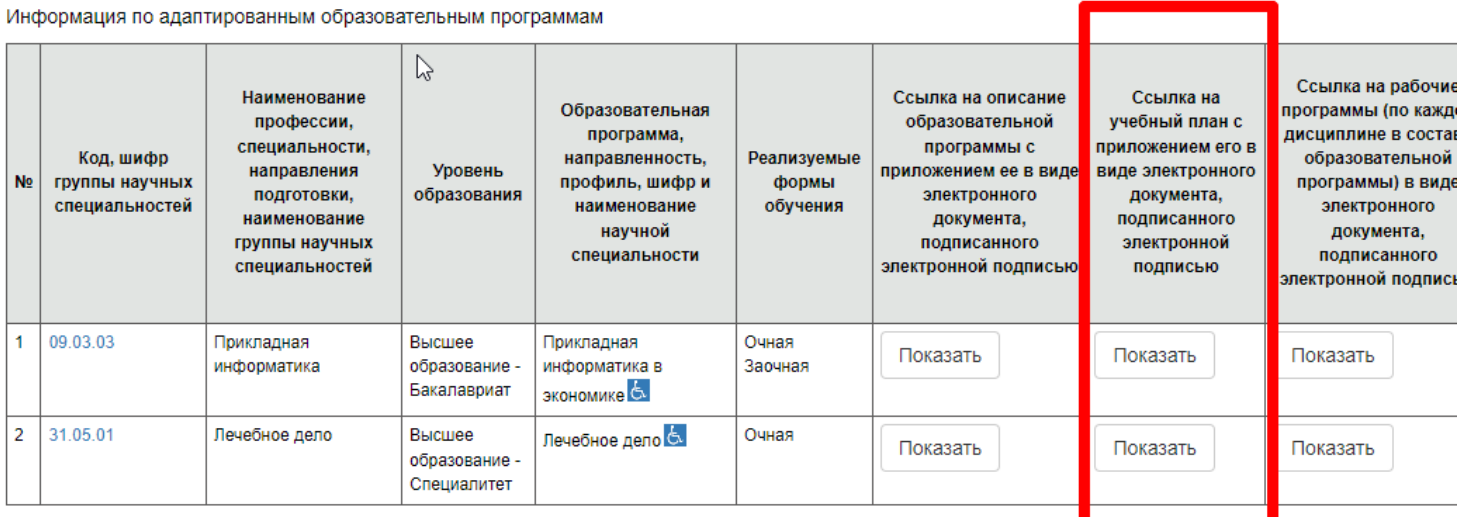

#### Информация по неадаптированным образовательным программам

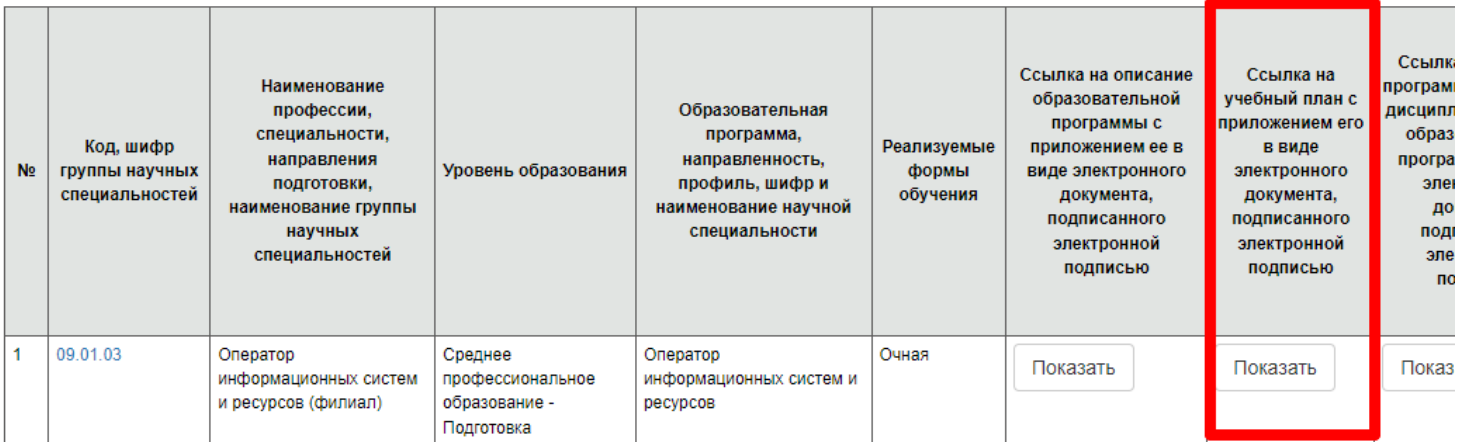

**При нажатии на кнопку «Показать» будет представлен список со всеми учебными планами по всем формам обучения и за все годы набора:**

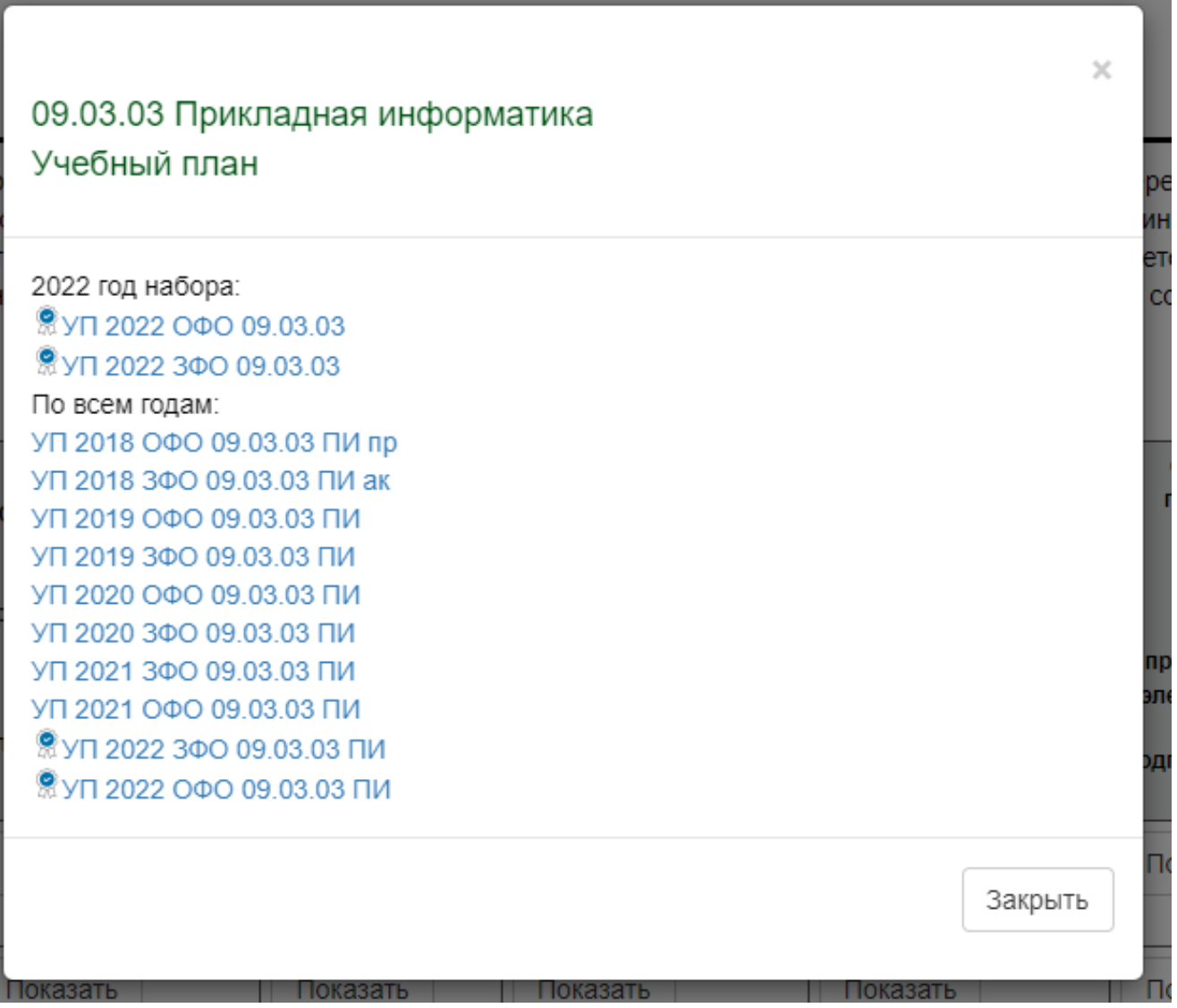

**Индивидуальный авторизованный доступ** к учебному плану образовательной программы, которую осваивает обучающийся, через личный кабинет обучающегося

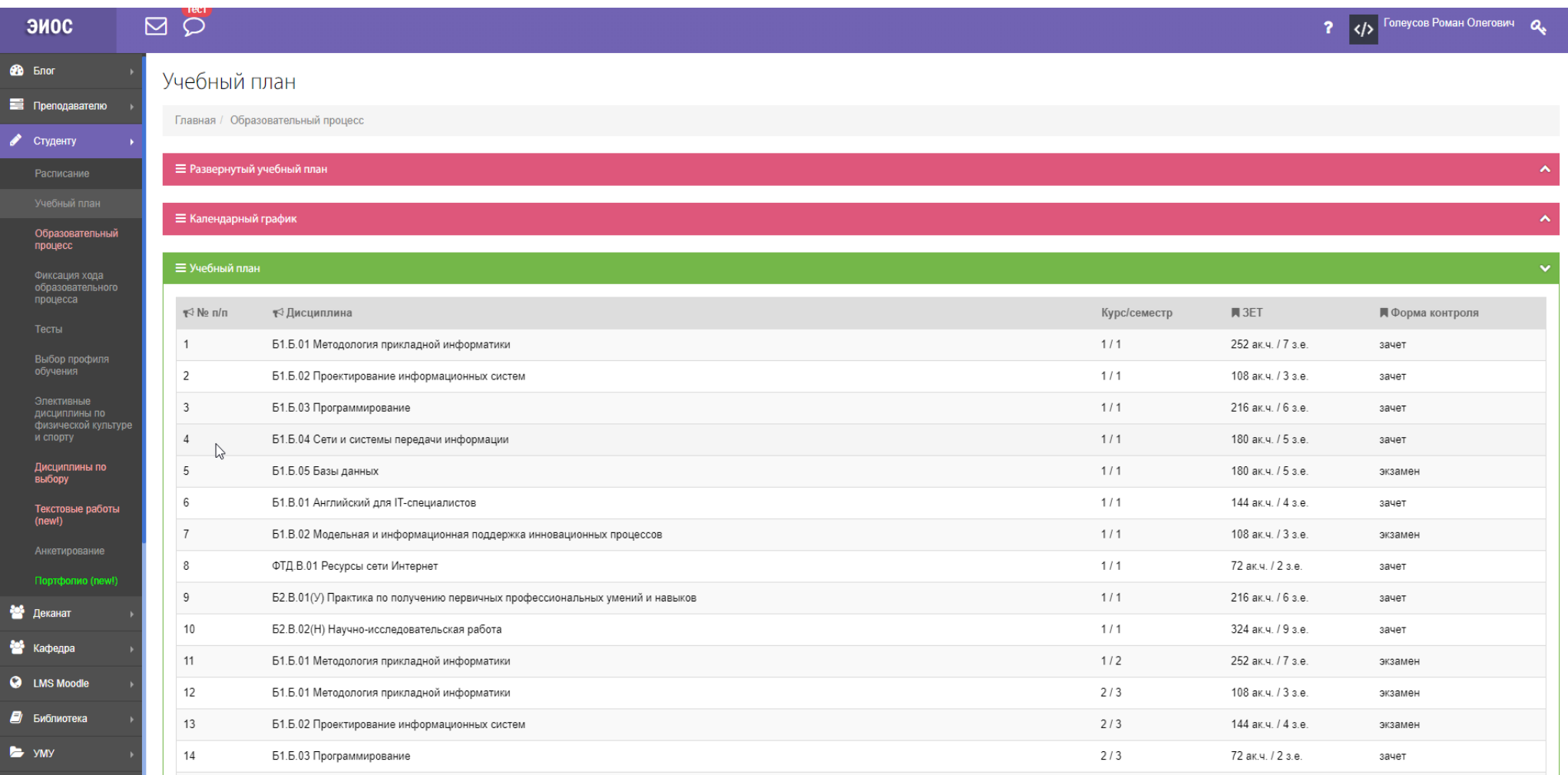

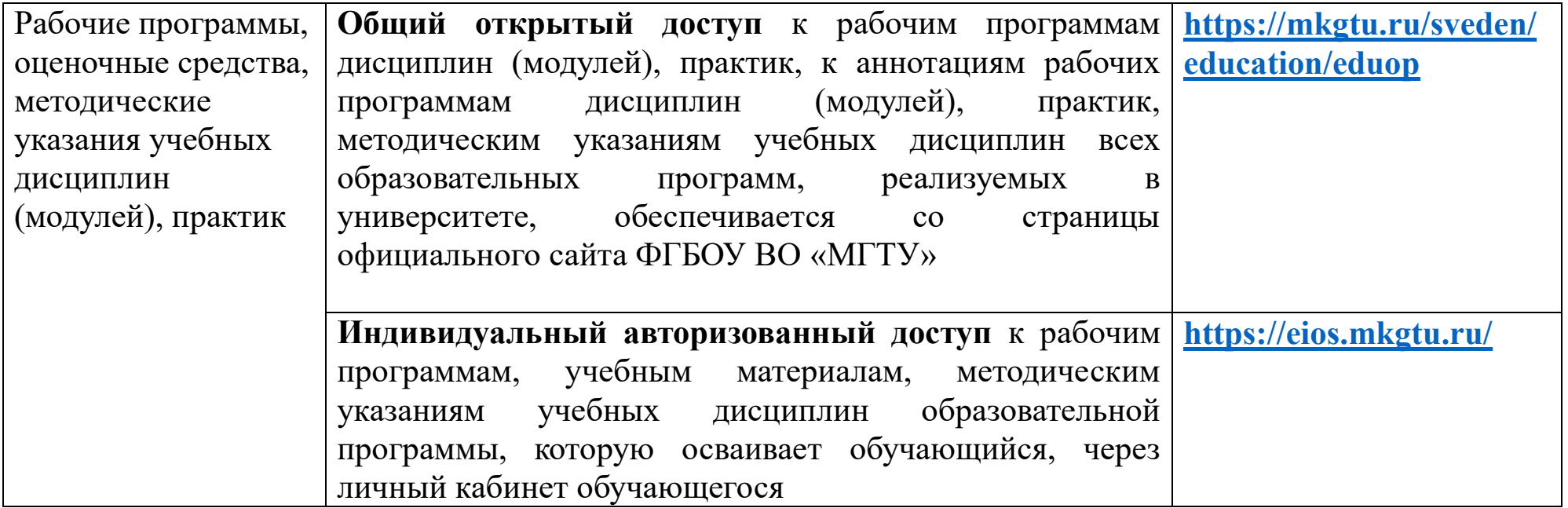

## **Общий открытый доступ**:

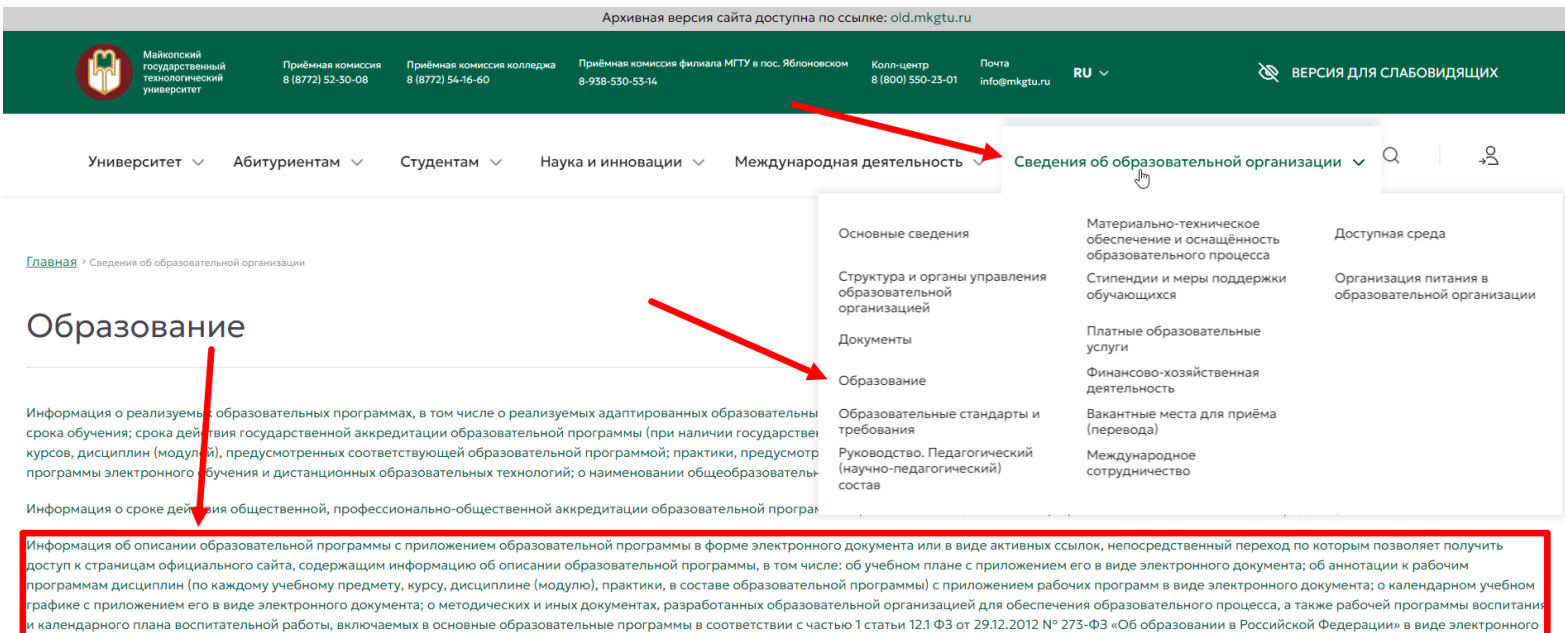

мента

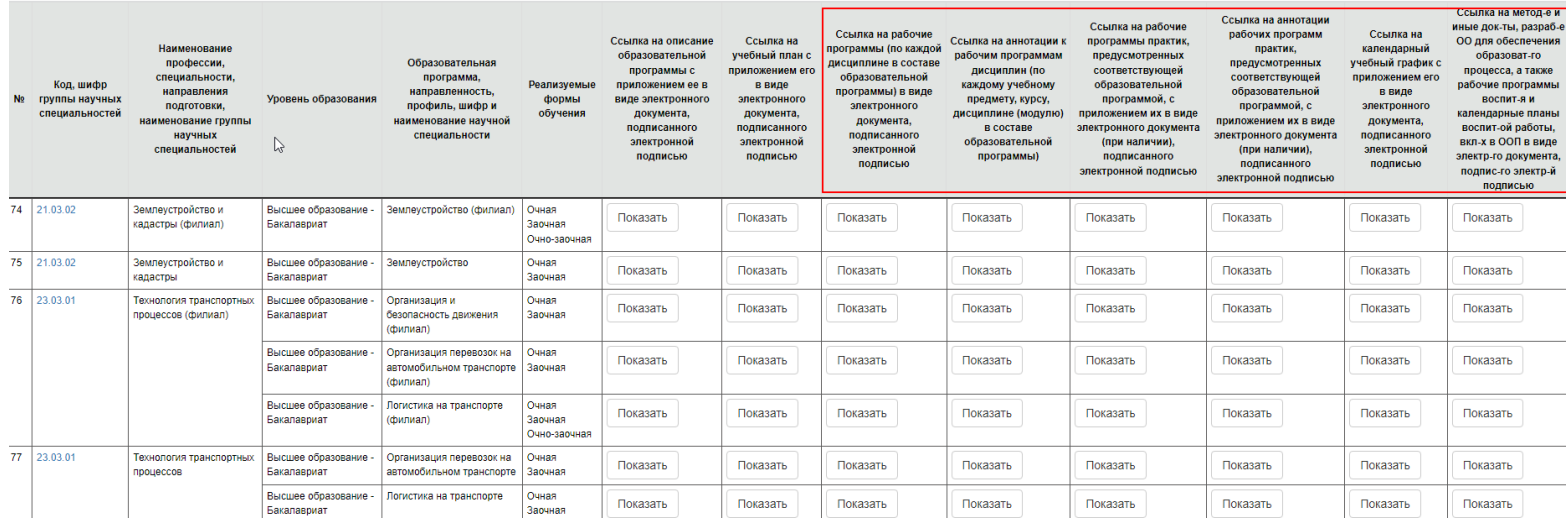

# **Индивидуальный авторизованный доступ**

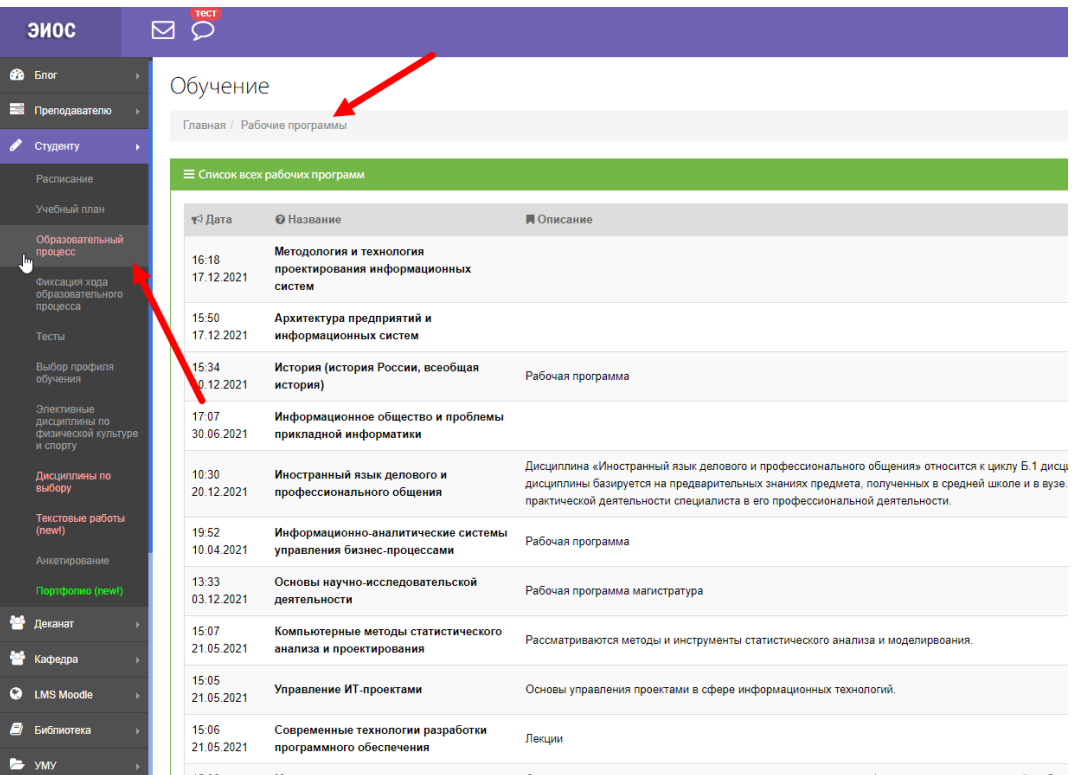